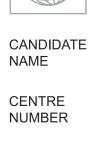

### UNIVERSITY OF CAMBRIDGE INTERNATIONAL EXAMINATIONS International General Certificate of Secondary Education

NS ATTACHER TO THE PARTY OF THE PARTY OF THE

**CANDIDATE** NUMBER

**COMPUTER STUDIES** 

0420/11

Paper 1

May/June 2012

2 hours 30 minutes

Candidates answer on the Question Paper.

No Additional Materials are required.

#### **READ THESE INSTRUCTIONS FIRST**

Write your Centre number, candidate number and name on all the work you hand in.

Write in dark blue or black pen.

You may use a soft pencil for any diagrams, graphs or rough working.

Do not use staples, paper clips, highlighters, glue or correction fluid.

DO **NOT** WRITE IN ANY BARCODES.

Answer all questions.

No marks will be awarded for using brand names of software packages or hardware.

At the end of the examination, fasten all your work securely together.

The number of marks is given in brackets [] at the end of each question or part question.

| For Examiner's Use |  |
|--------------------|--|
|                    |  |
|                    |  |
|                    |  |
|                    |  |
|                    |  |

This document consists of 21 printed pages and 3 blank pages.

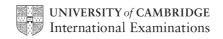

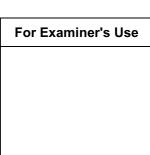

1 Video conferencing, Voice over Internet Protocol (VoIP) and instant messaging are a as communication methods. Certain devices are essential to enable each of the communication methods to be used.

Tick  $(\checkmark)$  the appropriate cells in the table below to show which one or more devices are **essential** for each method.

|                       | keyboard | microphone | speaker | webcam |
|-----------------------|----------|------------|---------|--------|
| VoIP                  |          |            |         |        |
| video<br>conferencing |          |            |         |        |
| instant<br>messaging  |          |            |         |        |

[3]

| 2 | Describe ways to guard against <b>each</b> of the following Internet security issues. (A different method should be given in each case.) |
|---|----------------------------------------------------------------------------------------------------|
|   | viruses                                                                                                    |
|   |                                                                                                    |
|   | hacking                                                                                                    |
|   |                                                                                                    |
|   | spyware                                                                                                    |
|   |                                                                                                    |
|   |                                                                                                    |
|   | phishing                                                                                                    |
|   |                                                                                                    |
|   | tapping into wireless networks                                                                                                    |
|   |                                                                                                    |

|   |      | www.xtr                                                                                                    | apapers. |
|---|------|----------------------------------------------------------------------------------------------------|----------|
|   |      | 3                                                                                                    |          |
| 3 | An a | airport is converting all its manual information systems to computerised systems.                                                                                                    | Con For  |
|   | (a)  | airport is converting all its manual information systems to computerised systems.  One stage in analysing the existing system is fact finding.  State three methods of fact finding: | Mridge   |
|   |      | 1                                                                                                    |          |
|   |      | 2                                                                                                    |          |
|   |      | 3                                                                                                    | [3]      |
|   | (b)  | Which of your named methods would be best suited to this application? Give <b>two</b> reasons for your choice.                                                                       |          |
|   |      | Method                                                                                                    |          |
|   |      | Reason 1                                                                                                    |          |
|   |      |                                                                                                    |          |
|   |      | Reason 2                                                                                                    |          |
|   |      |                                                                                                    | [2]      |
| 4 | Mic  | hael is preparing a multimedia presentation.                                                                                                    |          |
|   | (a)  | What three features should he include in his presentation to make it more interesting                                                                                                | ?        |
|   |      | 1                                                                                                    |          |
|   |      | 2                                                                                                    |          |
|   |      | 3                                                                                                    | [3]      |
|   | (b)  | Give <b>two</b> reasons why a presentation would be better than just printing out a distributing a newsletter.                                                                       | nd       |
|   |      | 1                                                                                                    |          |
|   |      | 2                                                                                                    |          |
|   |      |                                                                                                    |          |

5 A floor turtle can use the following instructions.

| Instruction | Meaning                                        |
|-------------|------------------------------------------------|
| FORWARD x   | Move <b>x</b> cm forwards                      |
| LEFT t      | Turn left <i>t</i> degrees                     |
| RIGHT t     | Turn right <b>t</b> degrees                    |
| REPEAT n    | Repeat next set of instructions <i>n</i> times |
| ENDREPEAT   | Finish repeated instructions                   |
| PENUP       | Lift the pen                                   |
| PENDOWN     | Lower the pen                                  |

Each square = 10 cm by 10 cm

Each diagonal line = 14 cm

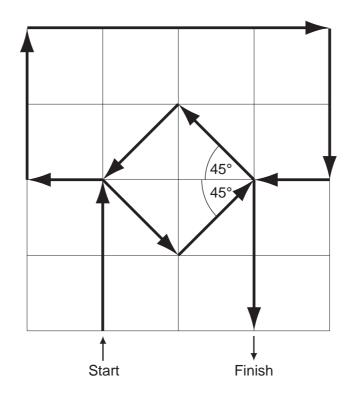

|                                          |                                  | www.xtrapapers.com | 1 |
|------------------------------------------|----------------------------------|--------------------|---|
|                                          | 5                                | 4.7                |   |
| Complete the set of instructions arrows. | s to draw the above shape in the | e direction shown  |   |
| PENDOWN                                  |                                  | Tage               |   |
| FORWARD 20                               |                                  | · COM              |   |
| LEFT 90                                  |                                  |                    |   |
|                                          |                                  |                    |   |
|                                          |                                  |                    |   |
|                                          |                                  |                    |   |
|                                          |                                  |                    |   |
|                                          |                                  |                    |   |
|                                          |                                  |                    |   |
|                                          |                                  |                    |   |
|                                          |                                  |                    |   |

[5]

Carefully study the following flowchart.

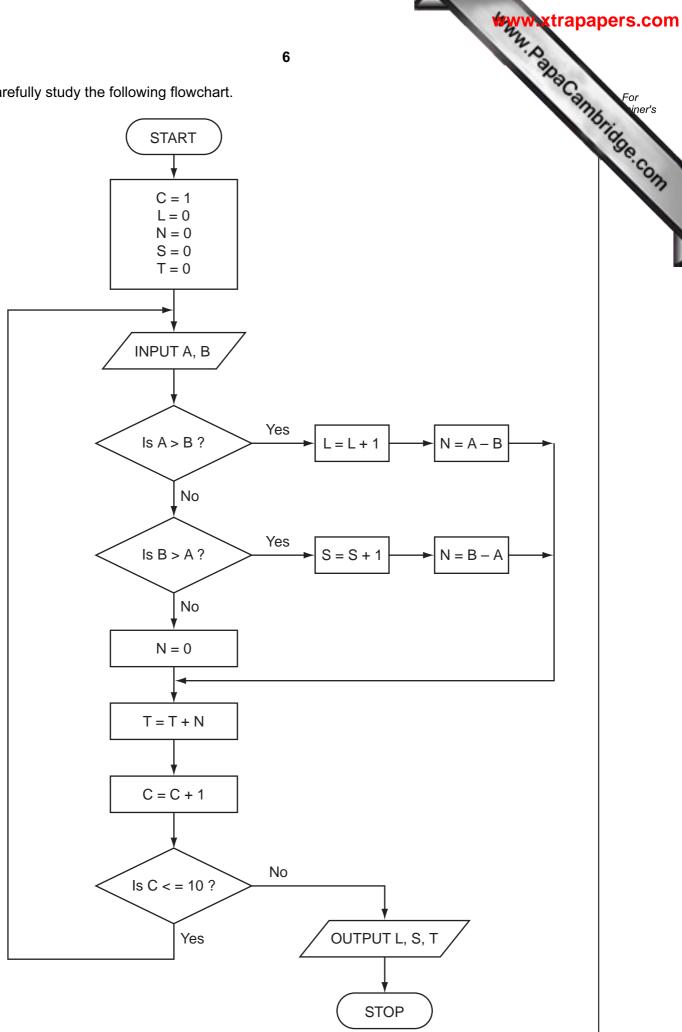

(a) Complete the trace table for the following data:

8, 4,

| te the | trace table | for the follo | wing data: |       |       | 4, 0, 5, 4  B | For ine. |
|--------|-------------|---------------|------------|-------|-------|---------------|----------|
| 3, 1,  | 5, 8,       | 4, 2, 1       | , 3, 2, 2, | 1, 2, | 5, 5, | 4, 0, 5, 4    | Orida    |
| С      | L           | N             | S          | Т     | Α     | В             | e.G      |
|        |             |               |            |       |       |               |          |
|        |             |               |            |       |       |               |          |
|        |             |               |            |       |       |               |          |
|        |             |               |            |       |       |               |          |
|        |             |               |            |       |       |               |          |
|        |             | +             |            |       |       |               |          |
|        |             |               |            |       |       |               |          |
|        |             |               |            |       |       |               |          |
|        |             | 1             |            |       |       |               |          |
|        |             |               |            |       |       |               |          |
|        |             | +             |            |       |       |               |          |
|        |             | +             |            |       |       |               |          |

[6]

(b) What is the final output from the algorithm?

L = \_\_\_\_\_

S = \_\_\_\_\_

T = \_\_\_\_\_

[2]

[1]

- 7 A large hotel has a website. The website offers the following facilities:
  - a virtual tour of the hotel
  - an interactive map
  - the ability to book rooms online

| (a) | Give <b>two</b> features you would expect to find in each facility.               |
|-----|-----------------------------------------------------------------------------------|
|     | virtual tour                                                                      |
|     | 1                                                                                 |
|     |                                                                                   |
|     | 2                                                                                 |
|     |                                                                                   |
|     | interactive map                                                                   |
|     | 1                                                                                 |
|     |                                                                                   |
|     | 2                                                                                 |
|     |                                                                                   |
|     | room booking online                                                               |
|     | 1                                                                                 |
|     |                                                                                   |
|     | 2                                                                                 |
|     | [6]                                                                               |
| (b) | Describe <b>one</b> other feature you would expect to see on the hotel's website. |
|     |                                                                                   |
|     |                                                                                   |

allowance

(\$)

600

800

360

480

[1]

D

No of

nights

(Sunday to

Thursday)

3

2

5

4

Ε

No of

nights

(Friday to

Saturday)

2

1

0

1

F

Total

cost (\$)

630

520

450

560

8 A spreadsheet has been set up to record employees' hotel expenses for one year. The data for one employee is shown below.

С

Tariff

Friday to

Saturday

(\$)

90

120

60

80

В

Tariff

Sunday to

**Thursday** 

(\$)

150

200

90

120

Α

Hotel

Grand

Station

Northern

Western

1

2

3

4

5

|         | 7/2 |
|---------|-----|
| G       | 80  |
|         | .C  |
| Maximum | On  |

| J   | western                       | 120                                                    | 00             | 4               | ı              | 300         | 400         |
|-----|-------------------------------|--------------------------------------------------------|----------------|-----------------|----------------|-------------|-------------|
| 6   | George                        | 180                                                    | 100            | 2               | 2              | 560         | 720         |
| 7   | Quality                       | 100                                                    | 70             | 3               | 1              | 370         | 400         |
|     | What formul                   | a is in F2 to ca                                       | alculate the e | employee's co   |                | and Hotel?  |             |
|     |                               |                                                        |                |                 |                |             | [2]         |
| (b) | The maximul What formul       | ım allowance i<br>a is in G2?                          | s four times   | the Sunday to   | Thursday ta    | riff.       |             |
|     |                               |                                                        |                |                 |                |             |             |
|     |                               |                                                        |                |                 |                | ••••••      | [1]         |
| (c) | A manager version each hotel. | wants to know                                          | whether an     | employee exc    | eeded their r  | maximum a   | llowance at |
|     | Describe ho                   | w the spreads                                          | heet could b   | e used to do tl | nis.           |             |             |
|     |                               |                                                        |                |                 |                |             |             |
|     |                               |                                                        |                |                 |                |             |             |
|     |                               |                                                        |                |                 |                |             |             |
|     |                               |                                                        |                |                 |                |             | [2]         |
| (d) | rate was tak                  | is written to co<br>en directly fron<br>advantage of u | n a website.   |                 | ifferent curre | encies. The | e exchange  |
|     |                               |                                                        |                |                 |                |             |             |
|     |                               |                                                        |                |                 |                |             |             |

|     | What sensors could be used?                                                                                                    |
|-----|----------------------------------------------------------------------------------------------------|
| (b) | The graph below shows the number of vehicles counted during certain periods of the this graph is produced automatically at the end of each day. |
|     | Bridge traffic on<br>1 March 2012                                                                                                    |
|     | 80<br>70<br>10<br>40<br>30<br>10<br>12-6 6-9 9-12 12-4 4-12<br>Time period                                                                      |
|     | A record is created each time a vehicle is detected. These records are processed                                                                |
|     | generate the graph and for other purposes.                                                                                                    |
|     | What data need to be stored in each record?                                                                                                    |
|     |                                                                                                    |
|     |                                                                                                    |
|     |                                                                                                    |
|     |                                                                                                    |
| (c) | State <b>two</b> other methods of automatic data capture. In each case, name an application which would use this method.                        |
|     | Method 1                                                                                                    |
|     | Application 1                                                                                                    |
|     |                                                                                                    |
|     |                                                                                                    |
|     |                                                                                                    |

\_\_\_\_\_[4]

| Jati | nder    | uses Inte                                                       | rnet banking.                                                                                                    |
|------|---------|-----------------------------------------------------------------|----------------------------------------------------------------------------------------------------|
| (a)  | Giv     | e <b>one</b> ben                                                | efit and <b>one</b> drawback of using Internet banking.                                                                                 |
|      | Ber     | nefit                                                           |                                                                                                    |
|      |         |                                                                 |                                                                                                    |
|      | Dra     | wback                                                           |                                                                                                    |
|      | •••••   |                                                                 | [2]                                                                                                    |
| She  | e use   | es a 5-digit                                                    | PIN.                                                                                                    |
| (b)  |         | •                                                               | ne logs on, she is asked to give 3 random digits from the PIN. She was her 3rd, 1st and 4th digit. This changes every time she logs on. |
|      | Giv     | e a reason                                                      | for this.                                                                                                    |
|      |         |                                                                 |                                                                                                    |
|      |         |                                                                 | [1]                                                                                                    |
| (c)  |         |                                                                 | plication needs the whole PIN to be input.<br>code has been written to check the PIN:                                                   |
|      | x = REI | PUT PIN PEAT  x = x/1 c = c + PIL x < c < 5 THEN PRIN ELSE PRIN | 1                                                                                                    |
|      | (i)     | What valuentered?                                               | ue of $_{\mathbb{C}}$ and what message would be output if the following PINs were                                                       |
|      |         | 51020                                                           | Value of c:                                                                                                    |
|      |         |                                                                 | Message:                                                                                                    |
|      |         | 5 1 2 0                                                         | Value of c:                                                                                                    |
|      |         |                                                                 | Message: [2]                                                                                                    |
|      | (ii)    | What type                                                       | e of validation check is being carried out here?                                                                                        |
|      |         |                                                                 | [1]                                                                                                    |

|    |     |               | www.xtra                                                                      | apapers.com |
|----|-----|---------------|-------------------------------------------------------------------------------|-------------|
|    |     |               | 12 A.P. P. P. P. P. P. P. P. P. P. P. P. P.                                   |             |
| 11 |     | imula<br>ance | ation using a mathematical model is being used to forecast the weather one e. | For iner's  |
|    | (a) | (i)           | State what data are gathered for this model.                                  | Tale        |
|    |     |               |                                                                               | COM         |
|    |     |               |                                                                               | ···   ``    |
|    |     |               |                                                                               | ···         |
|    |     | (ii)          | Explain how the data are gathered for this model.                             |             |
|    |     |               |                                                                               |             |
|    |     |               |                                                                               |             |
|    |     |               |                                                                               | [2]         |
|    | (b) | (i)           | Describe how the simulation can predict the weather for the next seven days.  |             |
|    |     |               |                                                                               |             |
|    |     |               |                                                                               |             |
|    |     |               |                                                                               |             |
|    |     | (ii)          | Describe in what format the predicted weather can be shown.                   |             |
|    |     |               |                                                                               |             |
|    |     |               |                                                                               |             |
|    |     |               |                                                                               | 21          |

# **BLANK PAGE**

Www.xtrapapers.com

**12 (a) (i)** Complete the truth table for the following logic circuit, which is made up of gates:

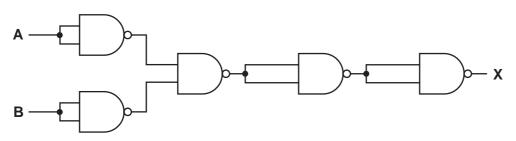

| Α | В | X |
|---|---|---|
| 0 | 0 |   |
| 0 | 1 |   |
| 1 | 0 |   |
| 1 | 1 |   |

[2]

| (ii) | What single logic gate | has the same | function as t | the above I | ogic circuit? |
|------|------------------------|--------------|---------------|-------------|---------------|
|      |                        |              |               |             |               |

[1]

(b) Complete the truth table for the following logic circuit:

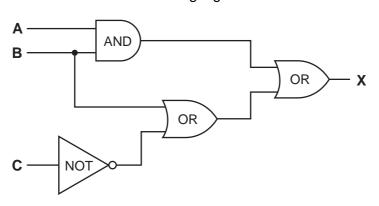

15

| Α | В | С | X |
|---|---|---|---|
| 0 | 0 | 0 |   |
| 0 | 0 | 1 |   |
| 0 | 1 | 0 |   |
| 0 | 1 | 1 |   |
| 1 | 0 | 0 |   |
| 1 | 0 | 1 |   |
| 1 | 1 | 0 |   |
| 1 | 1 | 1 |   |

[4]

| And | drew is sending a large document to a printer.                                                                                     |
|-----|----------------------------------------------------------------------------------------------------|
| (a) | State the name for the area of memory used to store temporarily the data being sent the printer.                                   |
|     | [1]                                                                                                    |
| (b) | The printer runs out of paper during the printing job. A signal is sent back to the computer to temporarily stop its current task. |
|     | Name this type of signal.                                                                                                    |
|     | [1]                                                                                                    |
| (c) | When trying to save this document after it was printed, the computer stops responding.                                             |
|     | Give <b>two</b> reasons why the computer might stop responding.                                                                    |
|     | 1                                                                                                    |
|     |                                                                                                    |
|     | 2                                                                                                    |
|     | [2]                                                                                                    |
|     |                                                                                                    |
| (d) | Andrew ended up losing his electronic document.                                                                                    |
|     | How could that have been prevented?                                                                                                |
|     |                                                                                                    |
|     |                                                                                                    |
|     | [1]                                                                                                    |

| A database wa<br>database is sho | •                 | show the p       | <b>17</b><br>roperties of | · certain che        | emical elem          | ents. Part  State at room temp  gas | Canna |
|----------------------------------|-------------------|------------------|---------------------------|----------------------|----------------------|-------------------------------------|-------|
| Name of element                  | Element<br>Symbol | Atomic<br>Number | Atomic<br>Weight          | Melting<br>Point (C) | Boiling<br>Point (C) | State at room temp                  |       |
| oxygen                           | 0                 | 8                | 16                        | - 218                | - 183                | gas                                 |       |
| iron                             | Fe                | 26               | 56                        | 1538                 | 2861                 | solid                               |       |
| mercury                          | Hg                | 80               | 201                       | - 38                 | 356                  | liquid                              |       |
| bromine                          | Br                | 35               | 80                        | - 7                  | 59                   | liquid                              |       |
| osmium                           | Os                | 76               | 190                       | 3033                 | 5012                 | solid                               |       |
| caesium                          | Cs                | 55               | 133                       | 28                   | 671                  | solid                               |       |
| gallium                          | Ga                | 31               | 70                        | 30                   | 2204                 | solid                               |       |
| argon                            | Ar                | 18               | 40                        | - 189                | - 186                | gas                                 |       |
| silver                           | Ag                | 47               | 108                       | 961                  | 2162                 | solid                               |       |

| (a) | How many fields are in each record?                                                                   |      |
|-----|----------------------------------------------------------------------------------------------------|------|
|     |                                                                                                    | [1]  |
| (b) | The following search condition was entered:                                                           |      |
|     | (Melting Point (C) < 40) AND (Atomic Weight > 100)                                                    |      |
|     | Using Element Symbol only, which records would be output?                                             |      |
|     |                                                                                                    |      |
|     |                                                                                                    | [2]  |
| (c) | We need to know which elements have an atomic number greater than 50 and a solid at room temperature. | re   |
|     | Write down the search condition to find out these elements.                                           |      |
|     |                                                                                                    |      |
|     |                                                                                                    | [2]  |
| (d) | The data are to be sorted in descending order of <b>Boiling Point (C)</b> .                           |      |
|     | Write down the new order of records using the <b>Element Symbol</b> only.                             |      |
|     |                                                                                                    | •••• |
|     |                                                                                                    | [2]  |

**15** A vending machine has the choices shown below.

| A venc | ding machine has | the c |             | <b>8</b><br>ow. |             |    | with milk and sugar with milk and sugar | apers.com  For iner's |
|--------|------------------|-------|-------------|-----------------|-------------|----|-----------------------------------------|-----------------------|
| 10     | tea              | 11    | with milk   | 12              | with sugar  | 13 | with milk and sugar                     | Oride !               |
| 20     | coffee           | 21    | with milk   | 22              | with sugar  | 23 | with milk and sugar                     | COM                   |
| 30     | hot chocolate    | 31    | extra milk  | 32              | extra sugar | 33 | with extra milk and extra sugar         |                       |
| 40     | cold water       | 41    | hot water   | 42              | fizzy water |    |                                         |                       |
| 50     | coke             | 51    | orange      | 52              | lemon       |    |                                         |                       |
| 60     | chicken soup     | 61    | tomato soup |                 |             |    |                                         |                       |

A customer uses a keypad to make their choice. Each number entered is represented in a 6-bit binary register.

For example, key press 33 (hot chocolate with extra milk and extra sugar) is represented by:

| 1  | 0  | 0 | 0 | 0 | 1 |
|----|----|---|---|---|---|
| 32 | 16 | 8 | 4 | 2 | 1 |

(a) (i) If a customer chooses coffee with milk and sugar what is the key press?

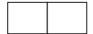

(ii) How is it represented in the 6-bit register?

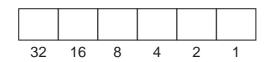

[2]

(b) If the 6-bit register shows

| 1 | 0 | 1 | 0 | 0 | 1 |
|---|---|---|---|---|---|
|---|---|---|---|---|---|

what drink has the customer chosen?

| c)  | A custo  |             | using    | the ve      | ending   | mach   | ine ge        | ets an error message after keying           |
|-----|----------|-------------|----------|-------------|----------|--------|---------------|---------------------------------------------|
|     | What c   | ould h      | nave c   | aused       | this err | or me  | ssage         |                                             |
|     |          |             |          |             |          |        |               | [1]                                         |
| -1\ | 14       | ما د د دا د | - al 4 - | l:4 4l-     | :        |        | 414 -         |                                             |
| d)  | registe  |             | ea to :  | spiit the   | e regist | er so  | tnat <b>e</b> | each digit was represented by its own 3-bit |
|     | For exa  | ample       | ,        | 4           | 2 wo     | uld no | ow be         | represented as:                             |
|     |          |             |          |             |          | *      | 1             | 1                                           |
|     |          | 1           | 0        | 0           | 0        | 1      | 0             |                                             |
|     |          | 4           | 2        | 1           | 4        | 2      | 1             |                                             |
|     | (i) Wh   | nat dri     | nk ha    | s been      | choser   | if the | e 3-bit       | registers contain:                          |
|     |          | 1           | 1        | 0           | 0        | 0      | 0             |                                             |
|     |          | 4           | 2        | 1           | 4        | 2      | 1             | •                                           |
|     |          |             |          |             |          |        |               |                                             |
|     |          |             |          |             |          |        |               | ra1                                         |
|     |          | •••••       |          |             |          |        |               | [1]                                         |
|     |          |             | uld the  | e lemoi<br> | n option | be s   | hown          | on <b>both</b> types of register?           |
|     |          |             |          |             |          |        |               |                                             |
|     |          | 4           | 2        | 1           | 4        | 2      | 1             |                                             |
|     |          |             |          |             |          |        |               |                                             |
|     |          | 32          | 16       | 8           | 4        | 2      | 1             |                                             |
|     |          |             |          |             |          |        |               | [2]                                         |
|     | (iii) Wh | nat is      | the ac   | dvantag     | ge of us | ing tw | /o 3-bi       | t registers rather than one 6-bit register? |
|     |          |             |          |             |          |        |               |                                             |

16 A car park uses sensors and a microprocessor to monitor cars leaving and entering. The car park is open 24 hours every day. The parking fee is \$10 per day.

The following flowchart shows how the IN and OUT barriers are controlled. Some of the statements are missing.

Using item numbers only, insert the correct item numbers into the flowchart from the item list.

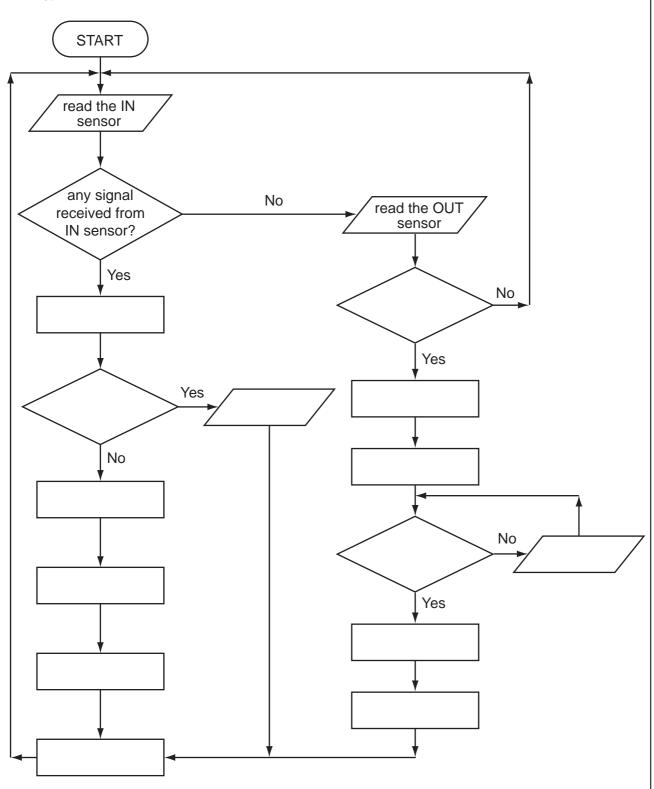

#### **List of statements**

## Item Number Description

| 1  | activate motor to raise in parrier                                           |
|----|------------------------------------------------------------------------------|
| 2  | activate motor to raise OUT barrier                                          |
| 3  | any signal received from OUT sensor?                                         |
| 4  | decrease number of cars in car park by 1                                     |
| 5  | increase number of cars in car park by 1                                     |
| 6  | is car park full?                                                            |
| 7  | is the car park fee paid?                                                    |
| 8  | OUTPUT "car park full"                                                       |
| 9  | OUTPUT "please pay car park fee at pay machine"                              |
| 10 | use ADC to convert IN sensor signal to digital                               |
| 11 | use ADC to convert OUT sensor signal to digital                              |
| 12 | use DAC to convert computer signal to analogue signal to operate IN barrier  |
| 13 | use DAC to convert computer signal to analogue signal to operate OUT barrier |
| 14 | wait 30 seconds and then close barrier                                       |
|    |                                                                              |

[6]

17 Write an algorithm, using pseudocode or a program flowchart only, which:

inputs the population and land area for 500 countries,

- calculates the population density (i.e. population/land area) for every country,
- outputs the largest and smallest population density,

| outputs the average population for all 500 countries. |
|-------------------------------------------------------|
|                                                       |
|                                                       |
|                                                       |
|                                                       |
|                                                       |
|                                                       |
|                                                       |
|                                                       |
|                                                       |
|                                                       |
|                                                       |
|                                                       |
|                                                       |
|                                                       |
|                                                       |
|                                                       |
|                                                       |
|                                                       |
|                                                       |
|                                                       |
|                                                       |
|                                                       |
|                                                       |
| [6]                                                   |

### **BLANK PAGE**

**BLANK PAGE** 

Permission to reproduce items where third-party owned material protected by copyright is included has been sought and cleared where possible. Every reasonable effort has been made by the publisher (UCLES) to trace copyright holders, but if any items requiring clearance have unwittingly been included, the publisher will be pleased to make amends at the earliest possible opportunity.